# Phirio  $\Box$

### Concevoir une interface graphique en Python LY004

Durée: EUROS 3 **joursPRIX** : 1960

> 26 au 28 février 21 au 23 mai

2 au 4 septembre 27 au 29 novembre

### **Public**

Développeurs ou expérimentateurs avec une expérience en développement, souhaitant créer une interface graphique.

### Objectifs :

Apprendre les différents composants d'une interface graphique avec TkInter (librairie standard) et PyQt Organiser le positionnement des composants dans une fenêtre Gérer les événements utilisateurs et les événements entre les composants Modifier le style et la charte graphique de l'interface Déployer l'interface graphique sous forme d'un exécutable.

### Connaissances préalables nécessaires :

Maîtriser les bases de la programmation en Python. La connaissance de la programmation orienté objet (classes) est souhaitable.

### Programme :

### Organisation d'un programme Python

Architecture générale d'un programme python Notions de modules, sous-modules, fonctions Orienté-objet en Python : classes et héritage

Atelier : démonstrations sur des exemples

Les concepts de l'interface homme-machine.

Les fenêtres, composants (widgets) et boîtes de dialogue La disposition des éléments La gestion des évènements

## Phirio  $\Box$

### Première interface graphique avec Tkinter

Présentation de Tkinter. Gestionnaire de placement, gestion des widgets.

> Atelier : installation de Tkinter. Mise en euvre des concepts vus au paragraphe précédent à travers un travaux pratiques incluant différents composants organisés dans l'espace, avec une écoute

active des évènements (clic souris ou clavier) et affichage de boîtes de dialogue.

Découverte de PyQt

Introduction L'écosystème autour de PyQt Quelques exemples d'utilisation commerciale

> Atelier : installation de Qt et PyQt sur les plate-formes Linux, windows et macOS au choix des participants. Premiers pas avec PyQt

Principes généraux de PyQt

Notion d'application Découverte des composants principaux Qt Différents procédés de disposition des compoants (layout) Gestion des menus contextuel et du style

Atelier : mise en place des bases de l'application fil rouge

### Gestion des événements en PyQt

Les événements Qt Le paradigme slots/signaux

Atelier : gestion des événements dans l'application

### Architecture MVC (model view controller) en Qt

**Concepts** Interaction avec une base de données

> Atelier : connexion de l'application fil rouge à une base de données préchargée de données en opendata

### Incorporer un graphique avec PyQtGraph

Widgets ajoutés par PyQtGraph

### Ateliers : étude et modification d'exemples de graphes

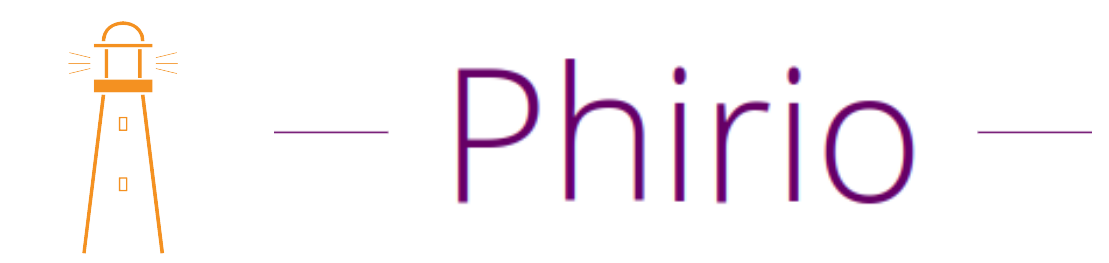

### Exporter son application

Méthode pour créer un .exe ou un .dmg à partir de son exécutable python